# **การใช้งานฐานขอมูล H.W. Wilson**

โดย จิรวัฒน*์* พรหมพร

## **jirawat@book.co.th jirawat@book.co.th**

บร <u>—</u> ษ <u>—</u> ษัท บ<mark>ัด</mark> โปรโมชั่น แอนด เซอรวิส จํากัด

โครงการพัฒนาเครื่อข่ายระบบห้องสมุดในประเทศไทย Thai Library Integrated System (ThaiLIS)

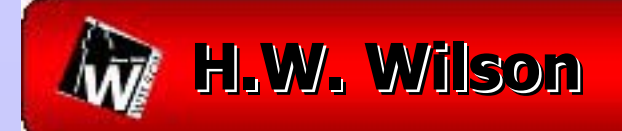

- $\blacksquare$ **HW Wilson HW Wilson คืออะไร**
- $\blacksquare$  **วิธีการสืบคนเอกสาร นเอกสาร**
	- $\bullet$ **Basic Search Basic Search**
	- $\bullet$ **Advanced Search**
	- $\bullet$ **Browse**
	- $\bullet$ **Thesaurus Thesaurus**
- $\blacksquare$ **หนาแสดงผลล าแสดงผลลัพธ ( Search Results) Search Results)**

**สารบ สารบัญัญ**

**Results Full Display Results Full Display**

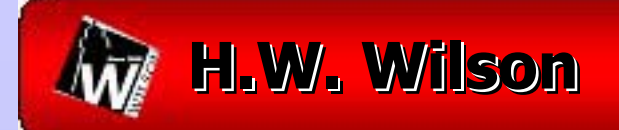

#### $\blacksquare$ **หนาแสดงเอกสาร าแสดงเอกสาร**

- $\blacksquare$ **เอกสารฉบ เอกสารฉบบเต ั ็มแบบ HTML**
- $\blacksquare$ **เอกสารฉบ เอกสารฉบบเต ั ็มแบบ PDF**
- **WilsonLink WilsonLink**
- $\blacksquare$ **Customize Display Customize Display**
- T **Get Marked Get Marked**
- $\blacksquare$ **พิมพ/ อเมล ี / บันทึก/ดาวนโหลดรายการบรรณาน โหลดรายการบรรณานุกรม**

**สารบ สารบัญัญ (ตอ) ัญ (ตอ)**

 $\blacksquare$ **Search History Search History**

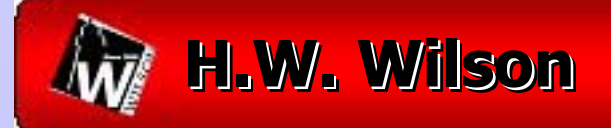

ฐานข ุ์บ้อมูลดรรชนี สาระสังเขป และ เอกสารฉบับเต็มครอบคลุมทุกสาขาวิชา ดังนี้ Applied Science & Technology, Art, Business, Education, General Science, Humanities, Library and Information Science, Social Sciences, Law, General Interest, Biological & Agricultural Science

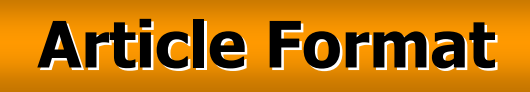

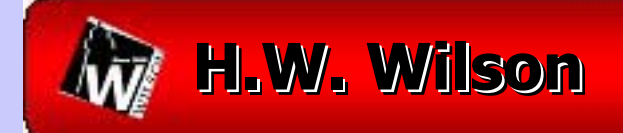

- -- รวบรวมจากวารสารไม่น้อยกว่า 1,400 รายชื่ ชื่อ อ
- -- ให้เอกสารฉบับเต็มรูปแบบ HTML และ/หรือ PDF
- เน تہ ้นี้อหาส่วนใหญ่ครอบคลุมตั้งแต่ วนใหญครอบคลุมตั ้ังแต่ปี 1981 - ปัจจุบัน

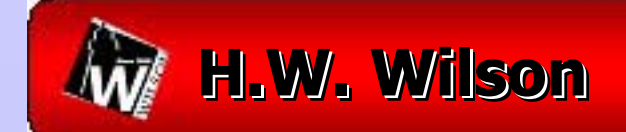

### **Database Database Database**

## **HW Wilson HW Wilson ประกอบไปด ประกอบไปดวยฐานข วยฐานขอมอมูลูล 12 12 ฐาน ฐาน**

- (1) Applied Science & Technology (1) Applied Science & Technology
- (2) Art Full Text
- (3) Biological & Agricultural Index Plus (3) Biological & Agricultural Index Plus
- (4) Business Full Text
- (5) Education Full Text (5) Education Full Text
- (6) General Science Full Text (6) General Science Full Text

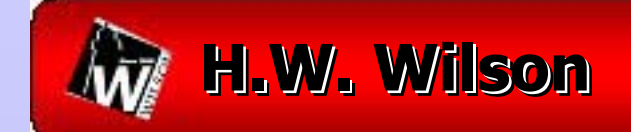

## (7) Humanities Full Text (7) Humanities Full Text

- (8) Index to Legal Periodicals Full Text (8) Index to Legal Periodicals Full Text
- (9) Library Literature & Information Full Text (9) Library Literature & Information Full Text

**Database Database Database**

- (10) OmniFile Full Text Select
- (11) Readers' Guide Full Text Select (11) Readers' Guide Full Text Select
- (12) Social Sciences Full Text

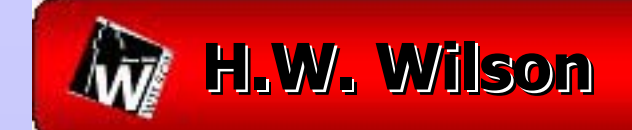

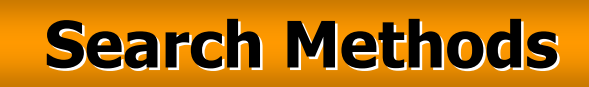

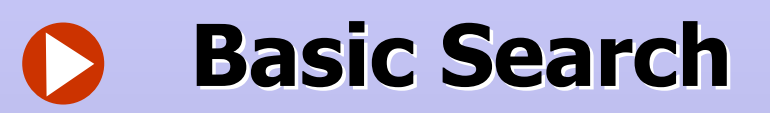

- **Advanced Search Advanced Search**
- $\bullet$ **Browse**
	- **Thesaurus Thesaurus**

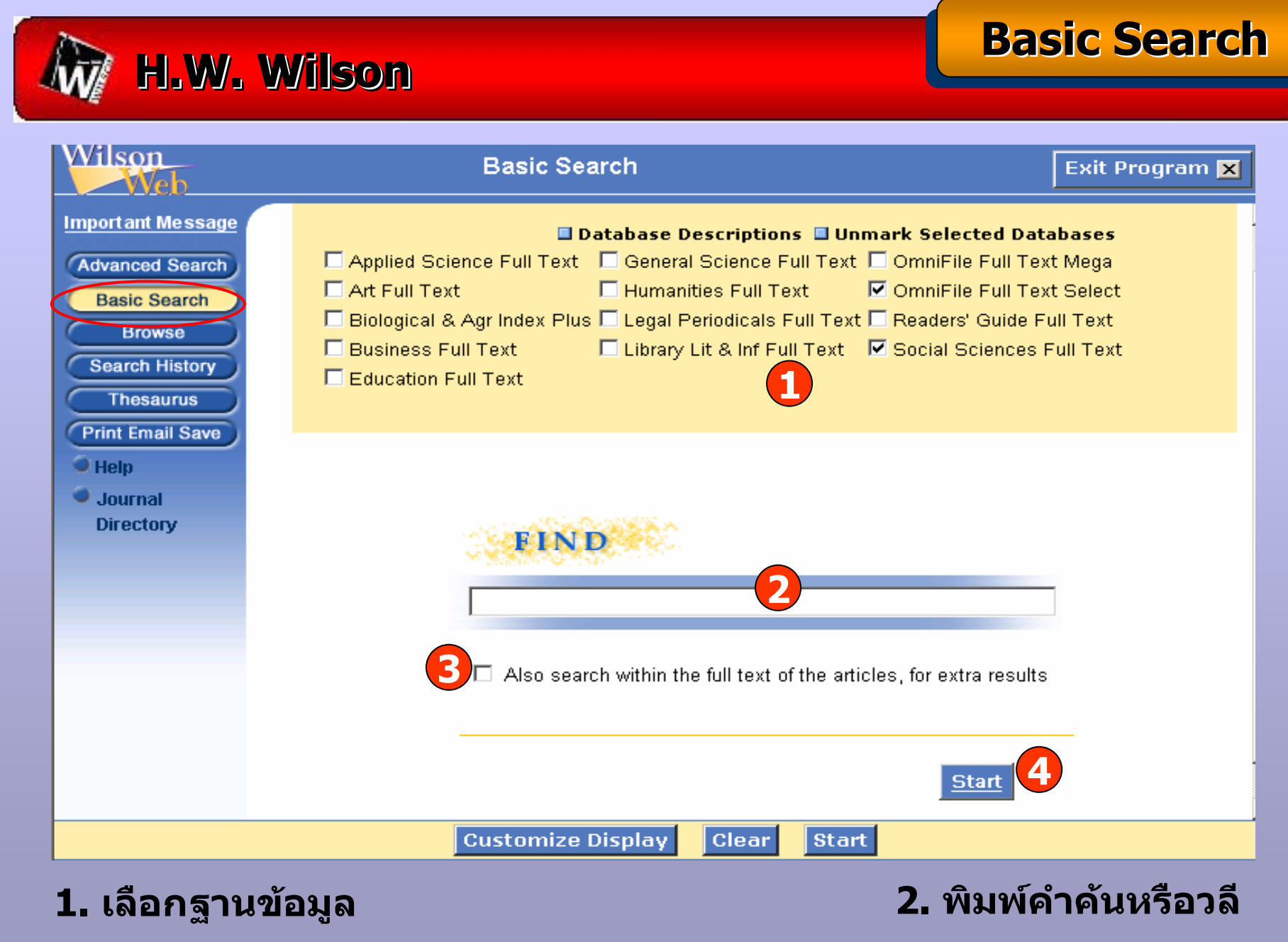

**3. เปนทางเลือกคนหาภายในเนื้อหาของเอกสารดวย**

**4. คลิก Start**

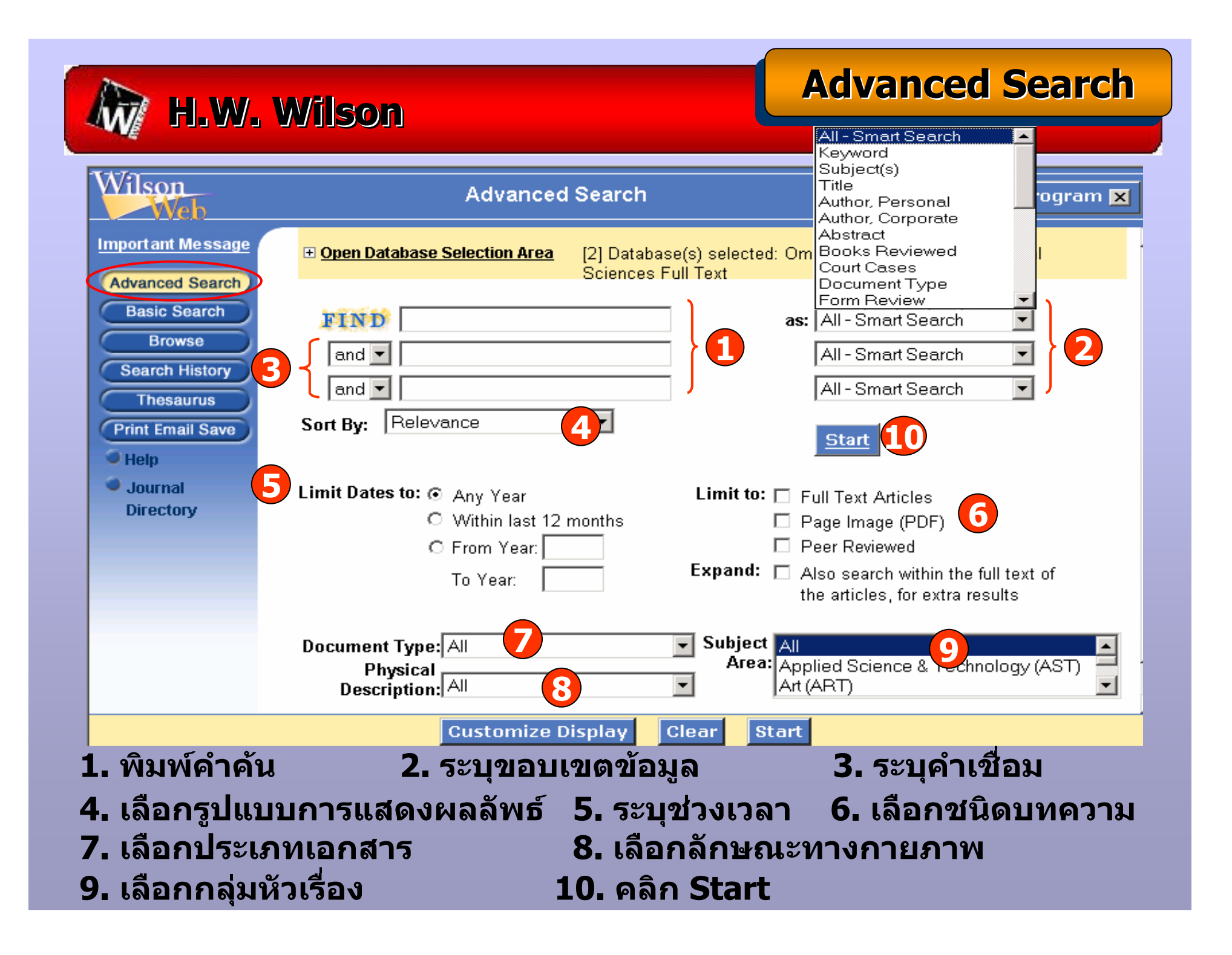

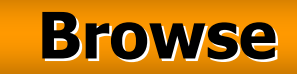

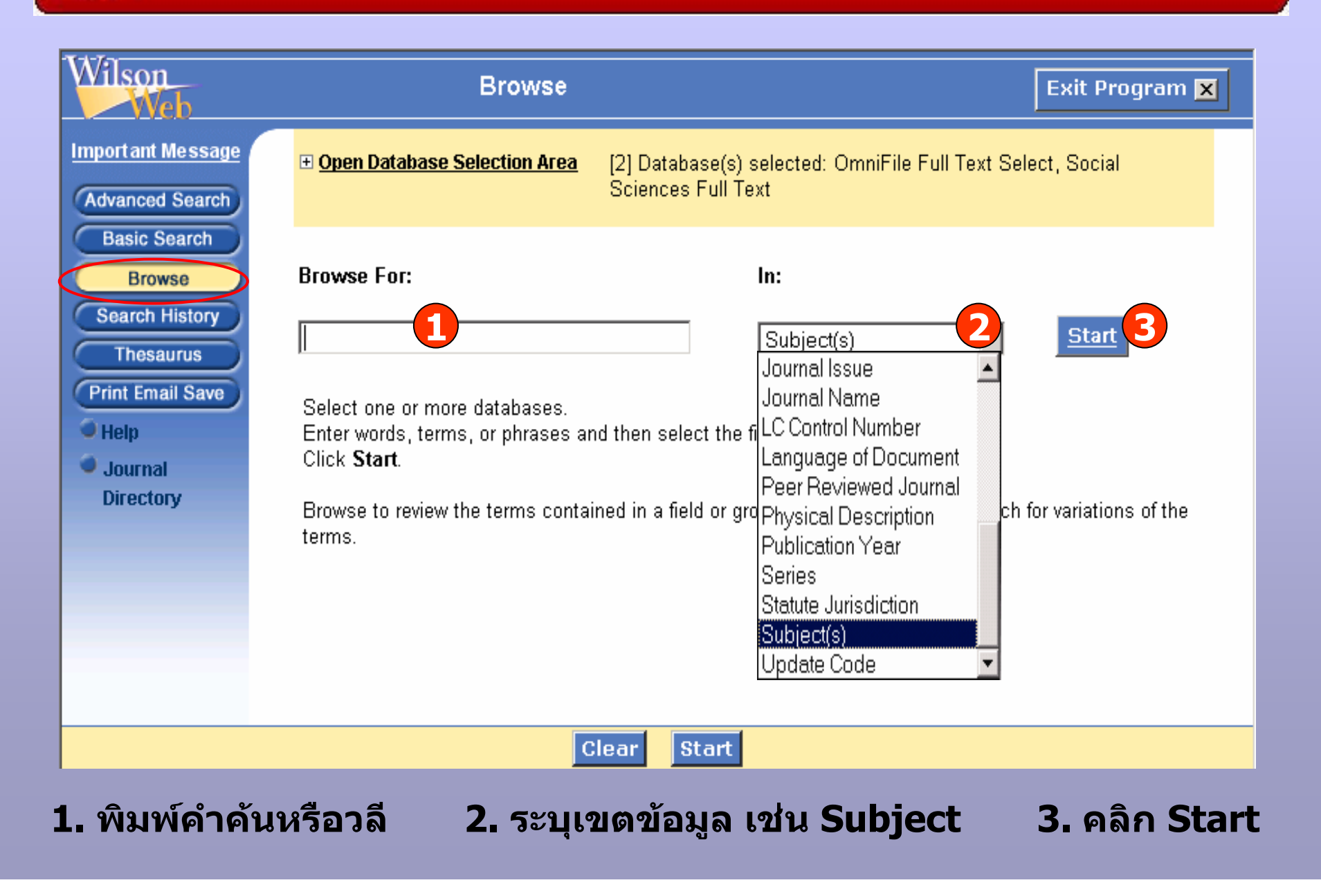

**Thesaurus Thesaurus Thesaurus**

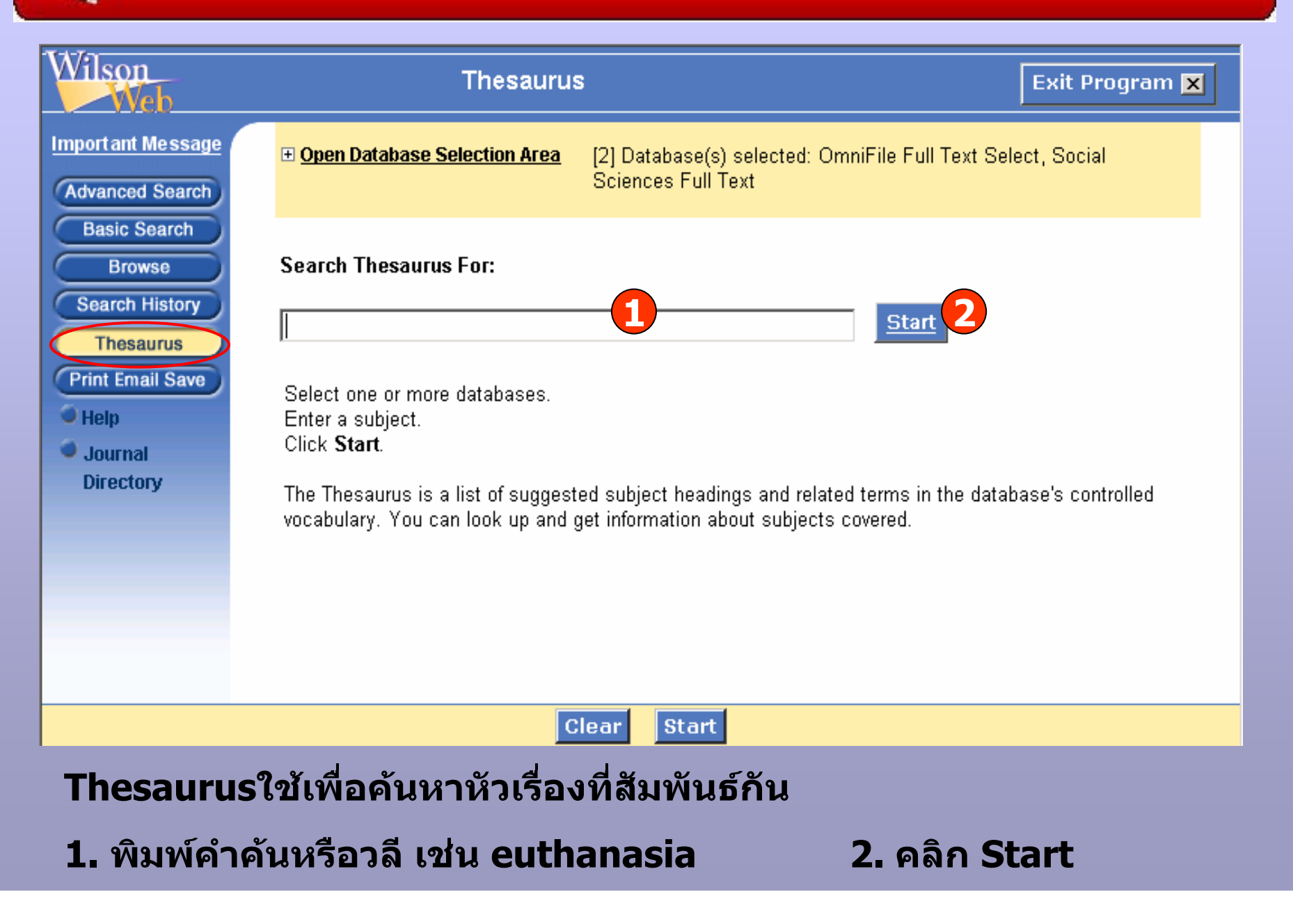

# **Results Results Results**

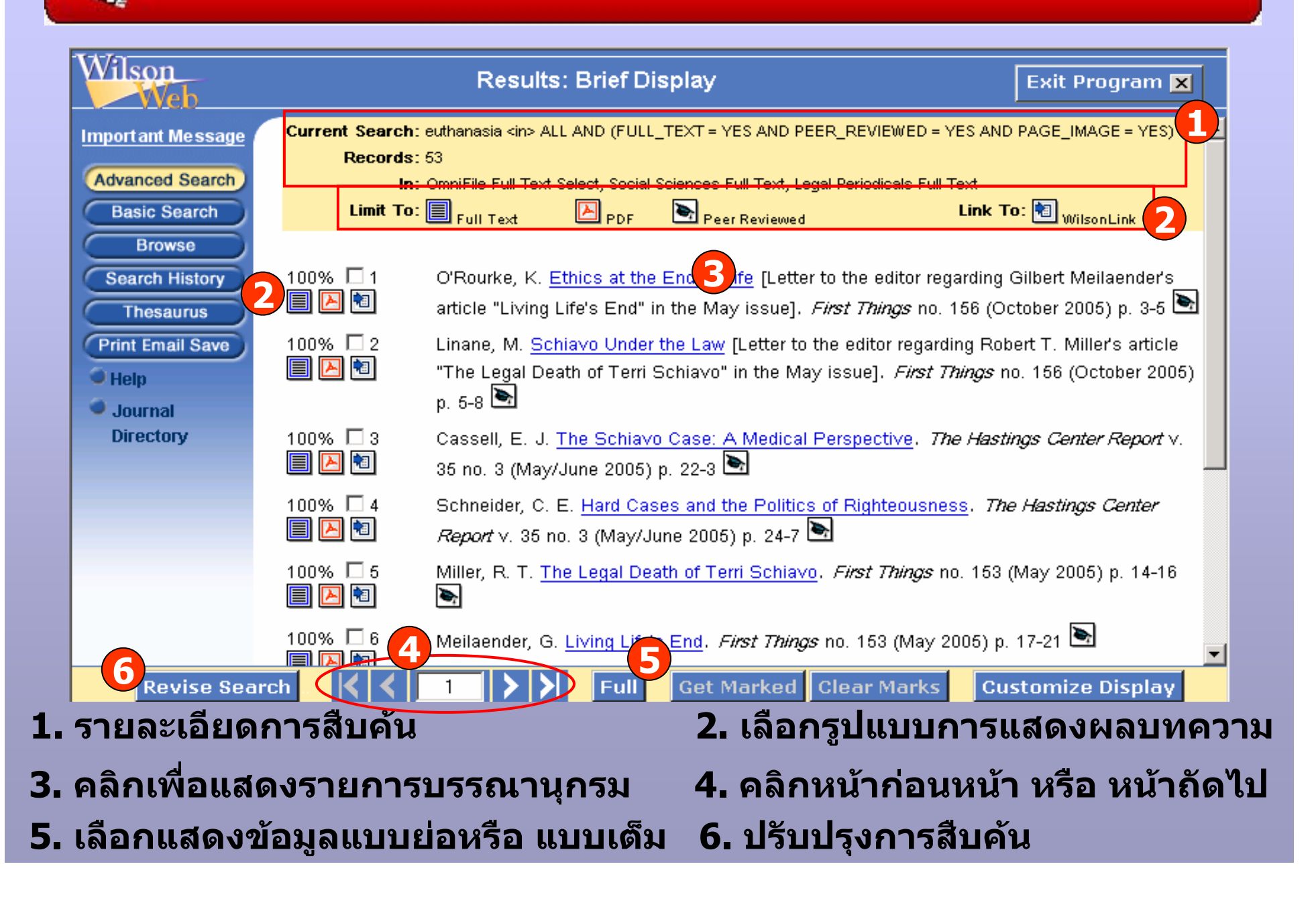

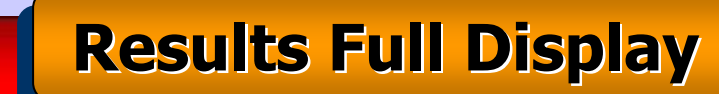

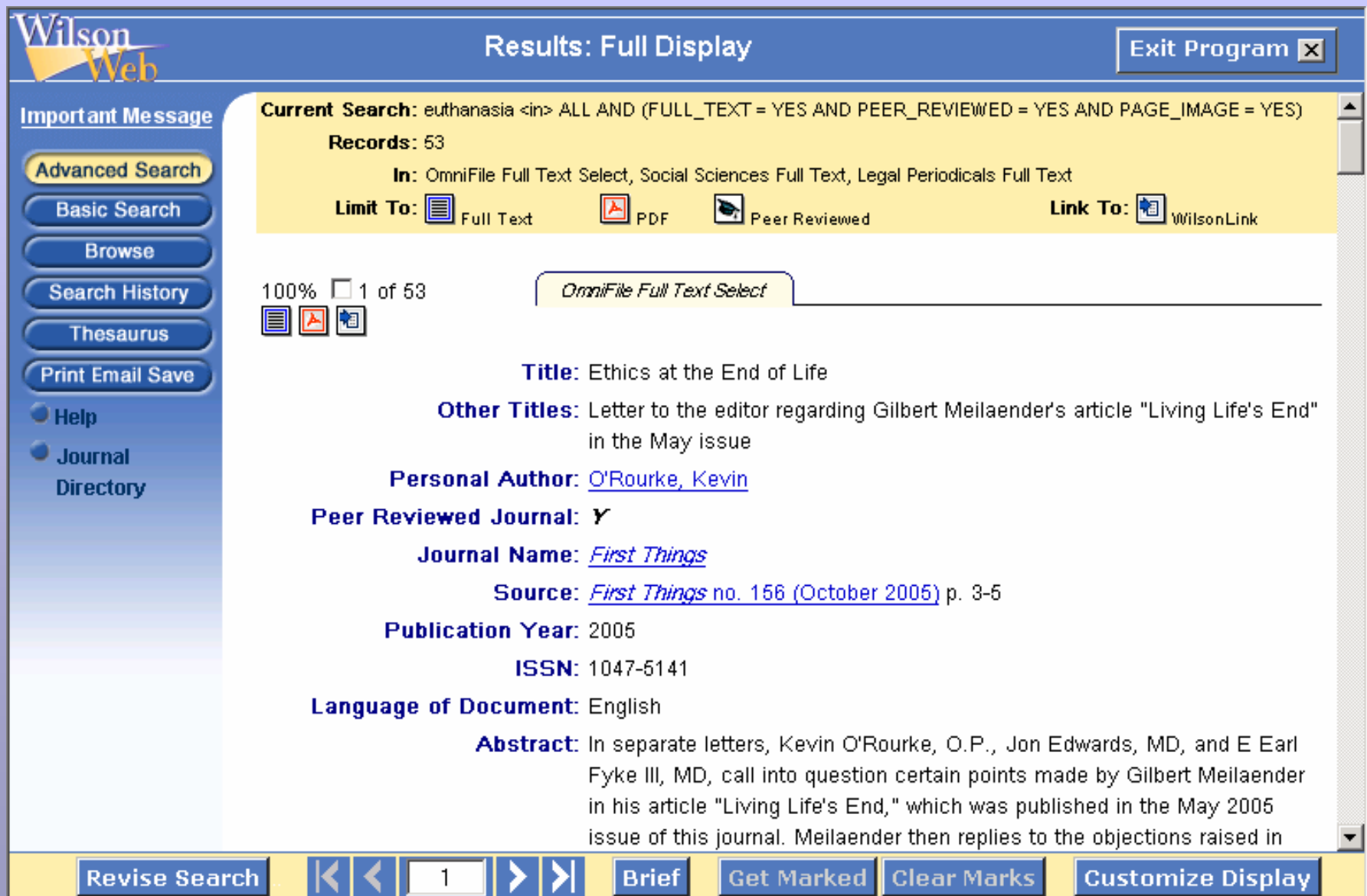

W H.W. Wilson

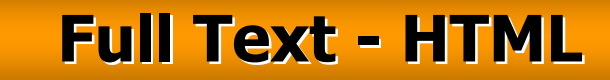

ᆋ

#### Full text - Microsoft Internet Explorer provided by iGroup  $-|B|$   $\times$ File Edit View Favorites Tools Help ▶ @RSearch Favorites Media ③ 民• 画画目总 **New**  $Ctrl + O$ Open... Edit.  $Ctr|+5$ Save Save As. nd of Life Page Setup... 156 3-5 O 2005  $Ctrl + P$ Print... Print Preview... opyright holder of this article and it is reproduced with permission. Further reproduction of this: ht is prohibited. Send Import and Export... Bilbert Meilaender maintains "that if a possible treatment seems useless or quite burdensome for ligation to try it or continue it." Yet he later states, "it is hard to believe that we could withhold Properties thholding the intention that the patient die." In clinical situations, I have been with many families Work Offline t was useless, and did not have the direct intention of causing their loved one to die. Close

Neiswanger Institute for Bioethics and Public Policy Loyola University

H.W. Wilson

Chicago, Illinois

In an otherwise excellent article, Gilbert Meilaender makes an unconvincing distinction between respiratory and nutritional support. Withdrawing respiratory support is distinguished from intending the patient's death on the grounds that "one does not know for certain that a patient will be unable to breathe on his own." In normal practice, patients are "weaned" from a ventilator as their arterial blood chemistry is monitored; unfavorable results preclude further weaning. In certain patients with severe respiratory acidosis, it is morally certain that complete removal of respiratory support will cause coma and death. That such a patient may have spontaneous, but shallow and inadequate, respiration during this process would not seem to be morally significant.

Mechanical ventilation-with the painful blood-gas monitoring that it entails-is certainly burdensome, and withdrawal may be justified on these grounds. But this justification is not strengthened by feigning ignorance of the sure course of untreated acidotic respiratory failure.

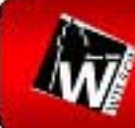

 $\Leftrightarrow$  Back  $\star$ 

H

Pages

Attachments

学

Comments

**State** 

 $\equiv$ 

### H.W. Wilson

#### **A HW Wilson: Main Content - Microsoft Internet Explorer provided by iGroup**

**TO** 

File Edit **Favorites** Tools Help View

団

◎Search 网Favorites @Media ③ 民▼ 马 國 周 总 GY

 $\odot$ 

#### **Print, Save**

wholehearted religious conversion to Christ as Lord among many Catholics. Anyone who has accepted Christ as Lord or Master of his life will not seek personal autonomy through individualistic ideologies.

Paul VI noted in Evangelii Nuntiandi that many Catholics are sacramentalized before they are evangelized. And, we could add, before they make any commitment to Christ. In the early Church, it was not so. Baptism followed a decision to accept Christ as risen Lord. His power over sin and death was experienced in the Holy Spirit. This is what is lacking in the Church today. I love to baptize babies, and yet I wonder sometimes how parents can promise to bring up their children in the practice of the faith when they don't practice it themselves. The same can be said for

today, the Vatican Bank has no qualms about charging interest to those who obtain loans through its auspices. Perhaps Cardinal Pell could explain what is going on here.

 $91%$ 

And, according to the Catechism of the Catholic Church, "the seventh commandment forbids acts or enterprises that for any reason-selfish or ideological, commercial or totalitarian-lead to the enslavement of human beings, to their being bought, sold and exchanged like merchandise, in disregard for their personal dignity." This, of course, would have been news to the slaves who toiled for popes, saints, and religious orders Did we invent the seventh commandment in the mid-twentieth century? Should an abolitionist have followed his or her conscience against the teaching, and actual prac-

moral issues. My awareness of such inadequacies by its leaders and errors by particular teachers lies behind my enigmatic reference to "central moral teachings." For Catholics, however, "the most reliable authority is the Church." Moral teaching (and doctrinal teaching) develops organically. Thus it was on the very principles of the New Testament and of Christian moral tradition that abolitionists came to see, slowly, that slavery was morally wrong. They did not invent new principles here, but came slowly to understand what the moral teachings of the Church meant in this area of public life.

**Full Text - PDF** 

**Y//6** 

٦

 $|E|$   $\times$ 

 $\blacktriangleright$ Â

 $\blacktriangledown$ 

 $\Box$ 

冊

H

That Catholics of every era have failed to see or live up to all the implications of Church moral teaching does not mean that these teachings are wrong but just demonstrates the

 $1$  of  $4$ 

며.

 $\bigoplus$ 

 $ABC$ 

 $n -$ 

Ee

#### **WilsonLink WilsonLink WilsonLinkH.W. Wilson H.W. Wilson H.W. Wilson**SFX by Ex Libris Inc. - Microsoft Internet Explorer provided by iGroup  $-|B| \times$ File Edit View Favorites Tools Help **Wilson** WilsonLink - Menu1 Powered by SFX Title: Ethics at the End of Life Source: First things [1047-5141] O'Rourke year: 2005 issue: 156 page: 3-5 **Full Text EBSCOhost Academic Search Elite EBSCOhost Academic Search Premier Free E- Journals GaleGroup InfoTrac Academic Index GaleGroup InfoTrac Expanded Academic ASAP** ProOuest 5000 **ProOuest 5000 International Table of contents EBSCOhost Academic Search Elite EBSCOhost Academic Search Premier Reference** Download Record into RefWorks Direct Export Tool **Web Search** Search this author in Scirus - for scientific information Search this title in SearchEric Find related information in a Web Search Engine Google  $\blacktriangledown$ title words: Ethics at the End of Life ᆂ @ 2005 CEY LU EU Librie Tele Liet Liedsted with 00.03 Doop

### **Customize Display Customize Display Customize Display**

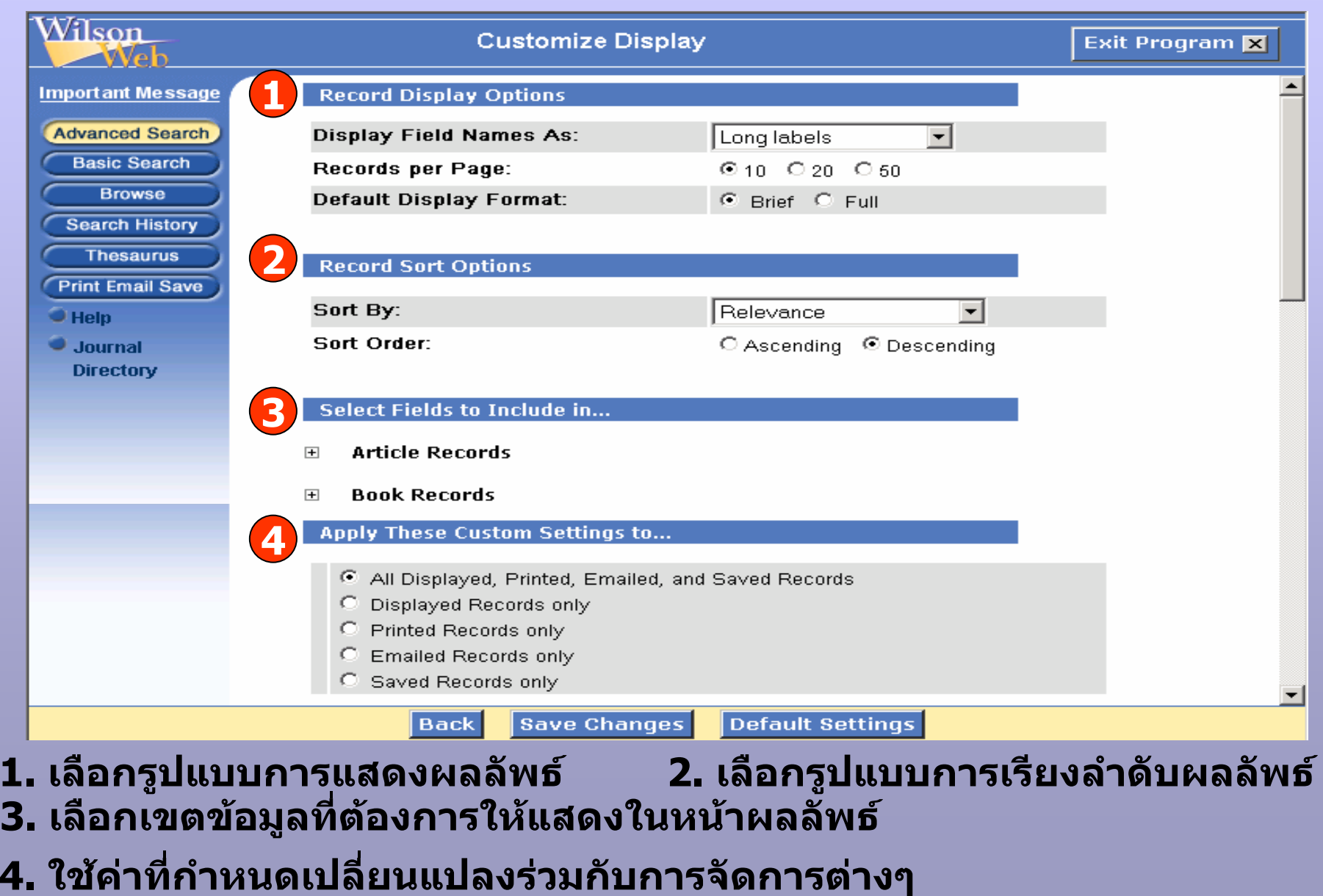

**H.W. Wilson H.W. Wilson H.W. Wilson**

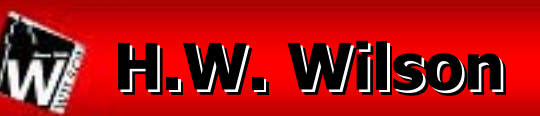

### **Get Marked Get Marked Get Marked**

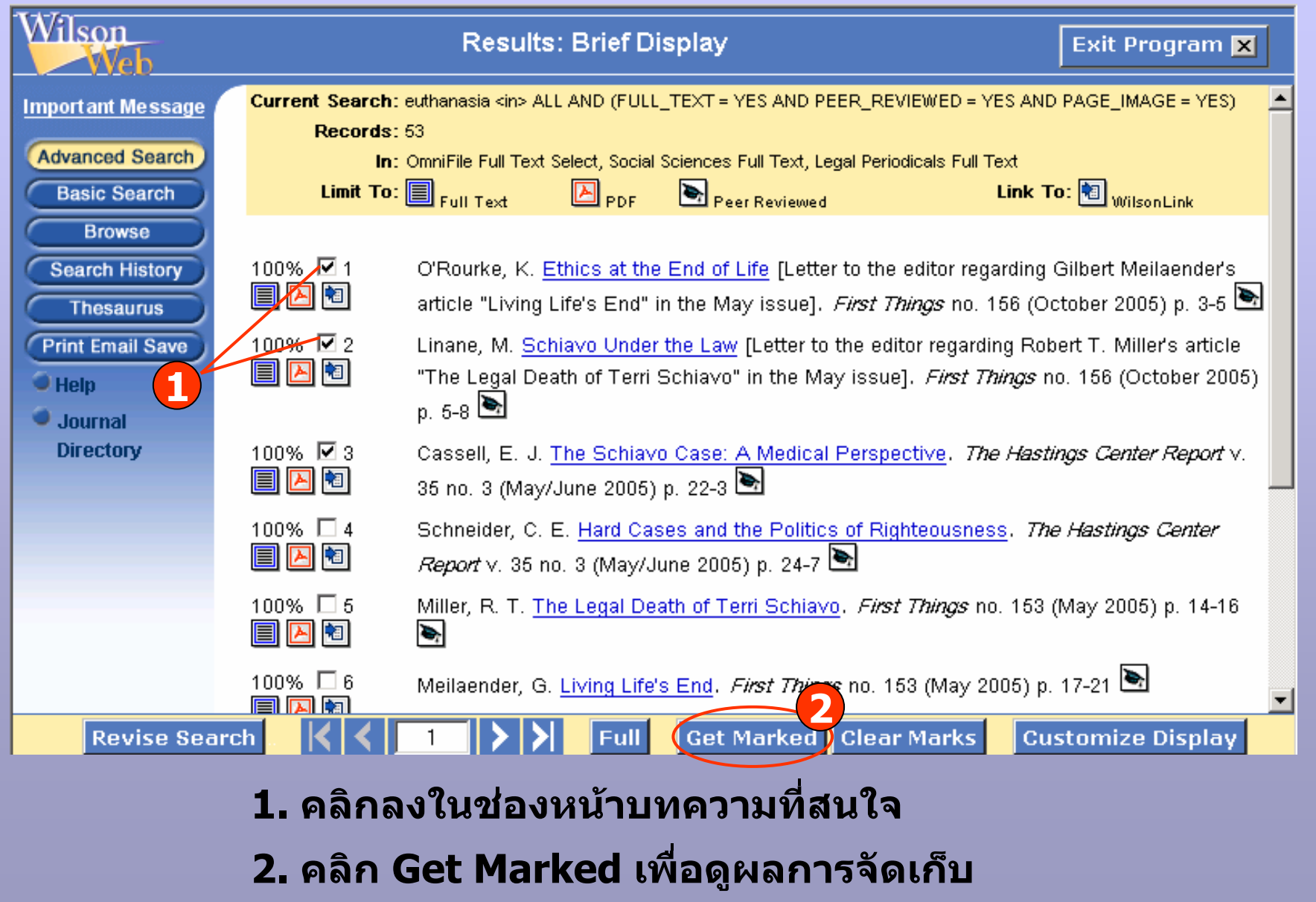

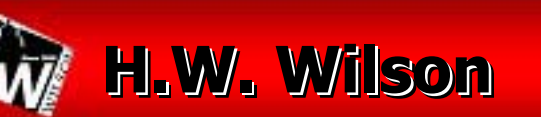

### **Print, Email, Save Print, Email, Save Print, Email, Save**

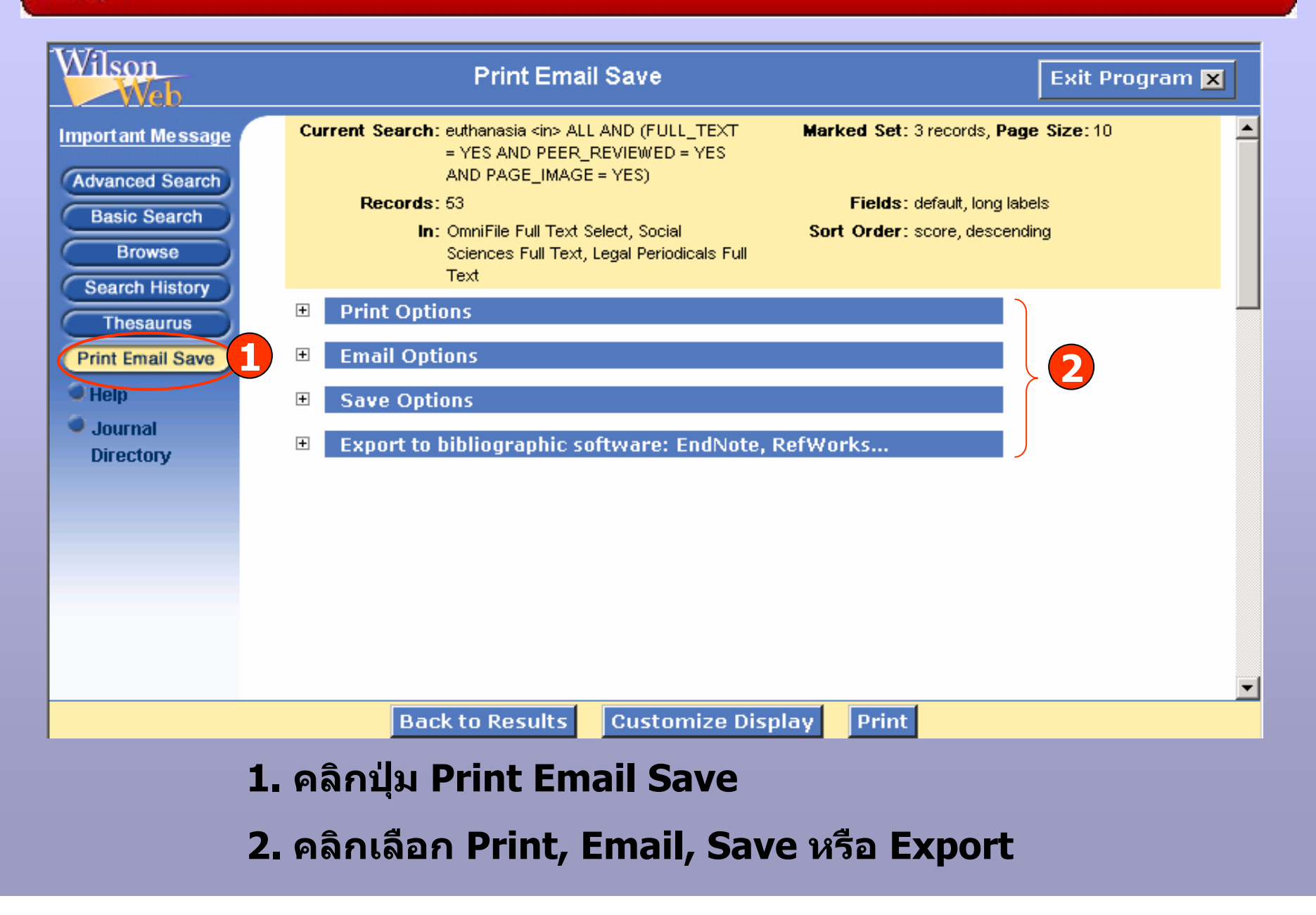

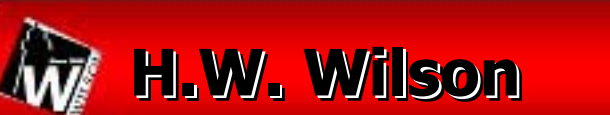

**Print Options** 

 $\bigcirc$ .

**1**

 $\Box$ 

**2**

Include:

Fields:

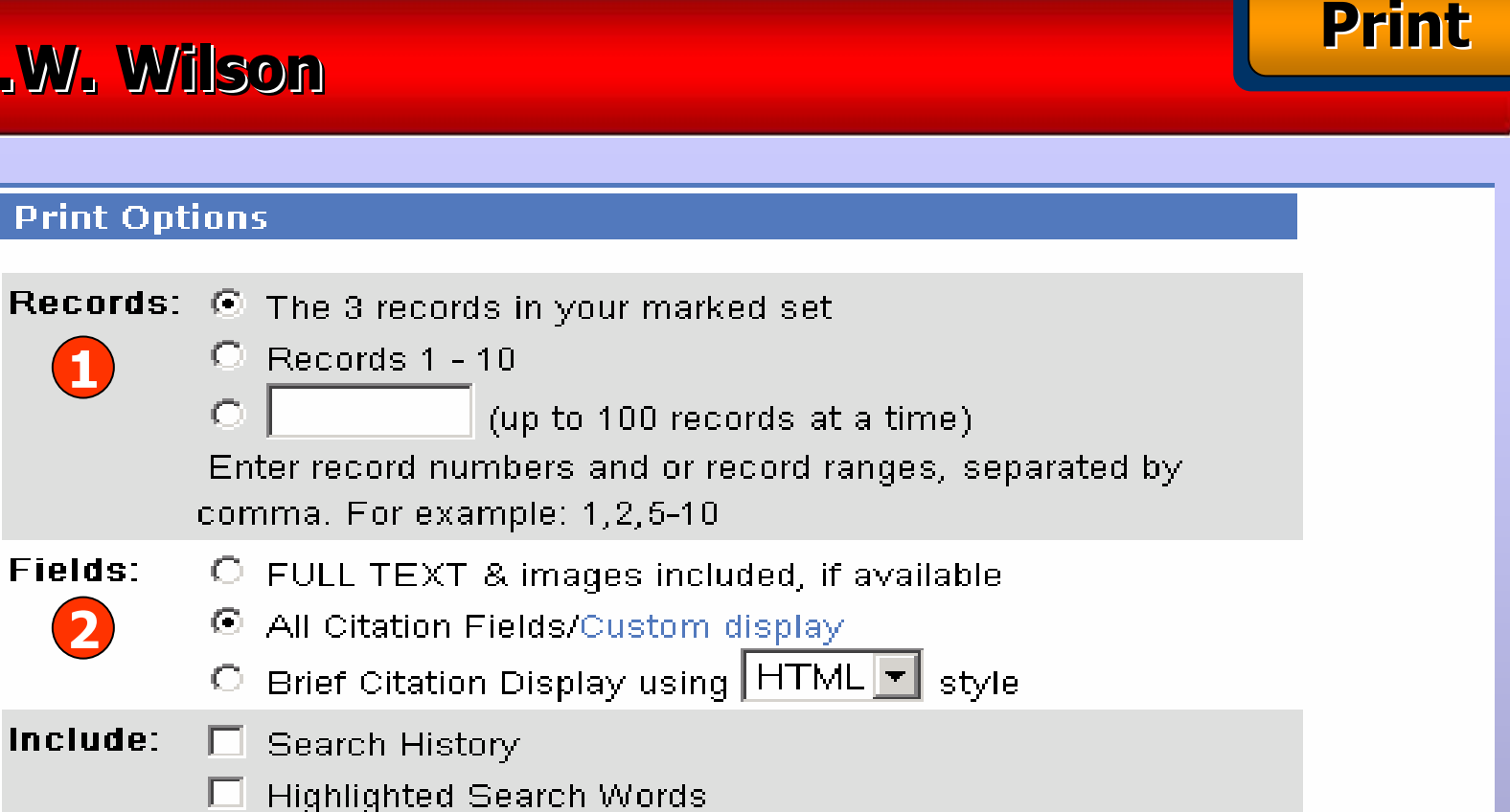

**3**

#### $\Box$  Print Instructions

**Estimate** 

El Record Numbers

Clear the marked set after the print?  $\bigcirc$  Yes  $\bigcirc$  No

**1. เลือกรายการที่ตองการ 2. เลือกเขตขอม ู ล3. คลิกป ุ ม Print**

 $#$  of printed pages for the chosen options

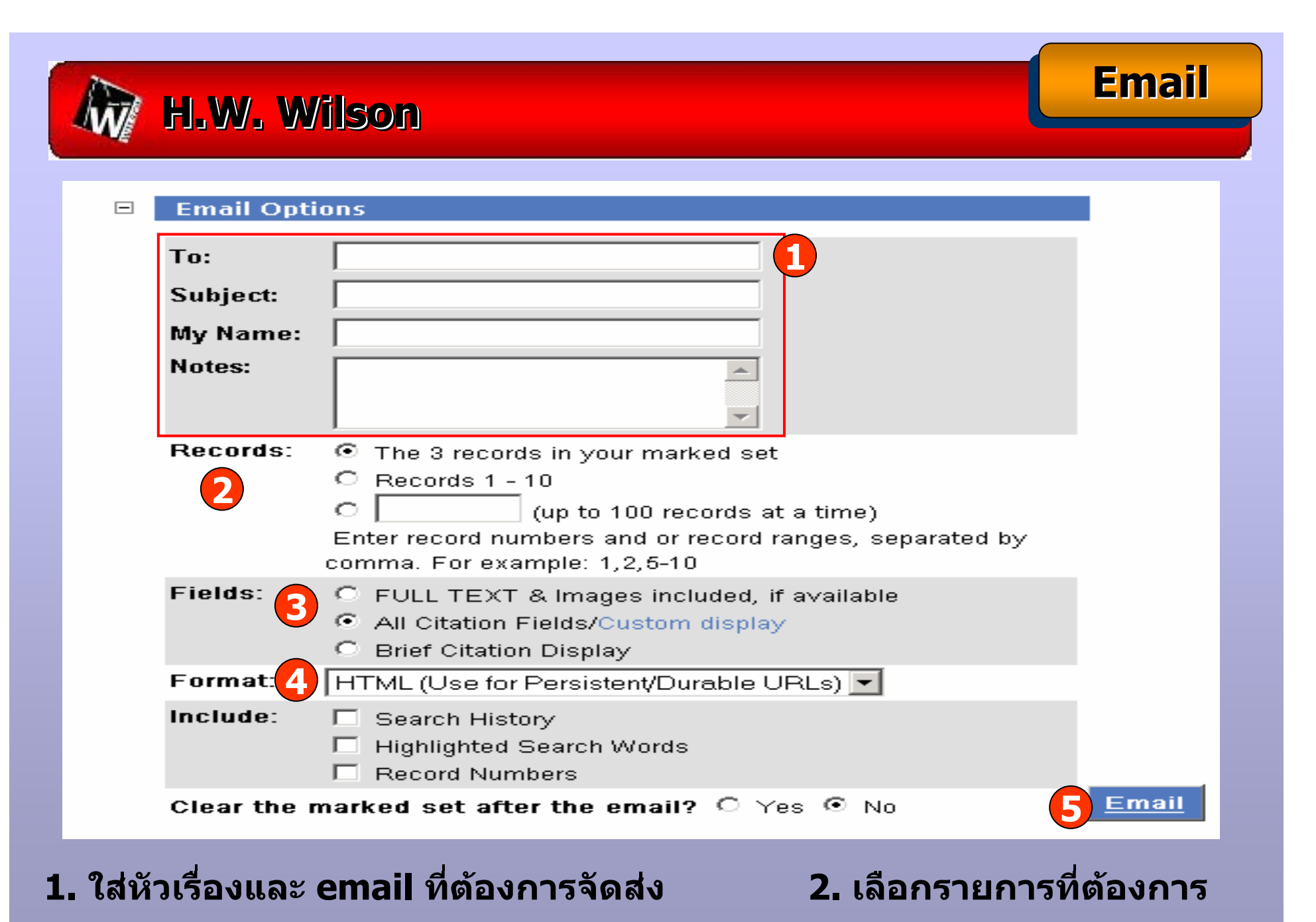

**3. ระบเขตข ุ**  $\overline{\mathbf{v}}$ **อม ู ล 4. เลือกร ู ปแบบ email ที่จะจัดสง 5. คลิก Email**

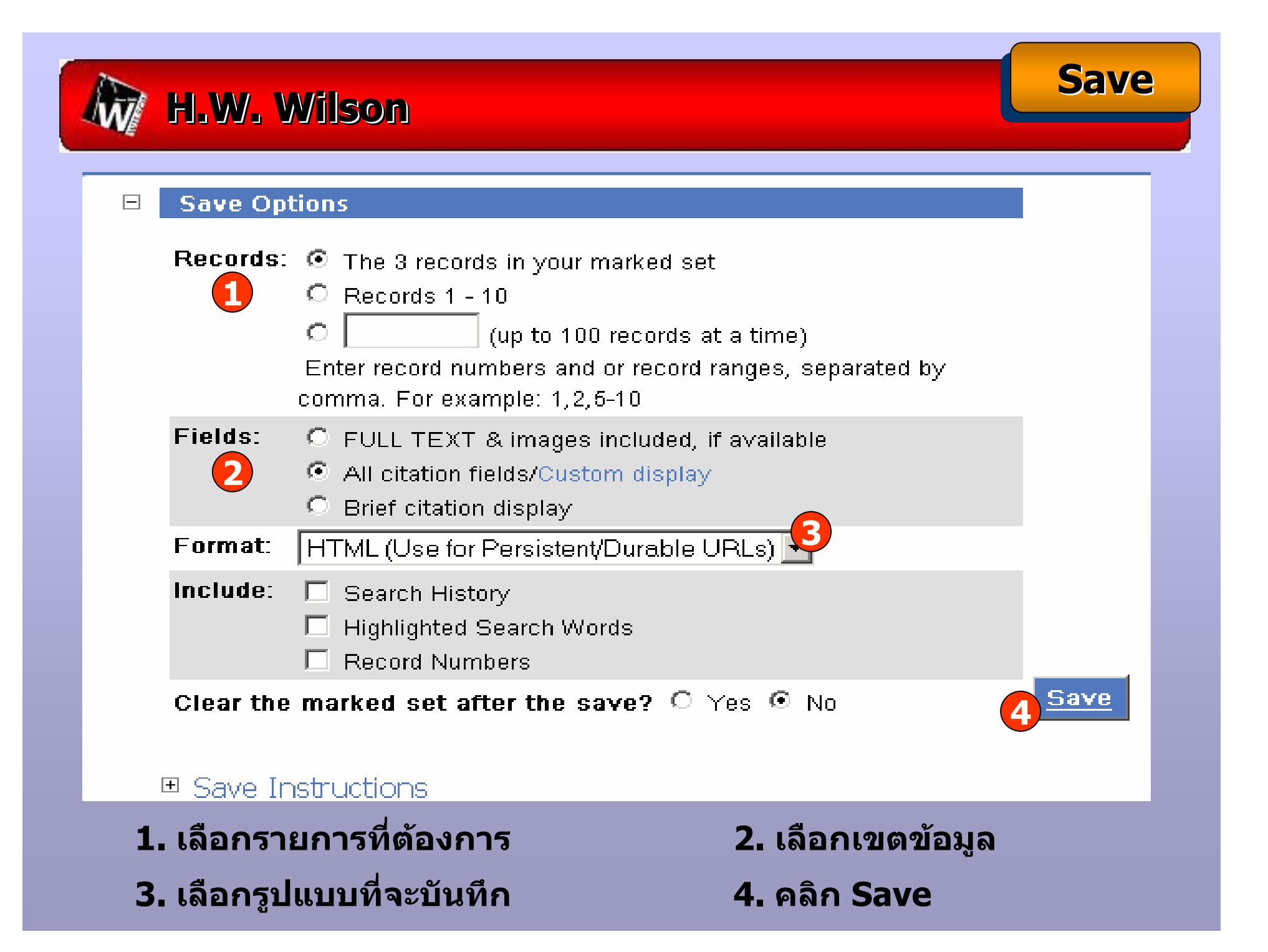

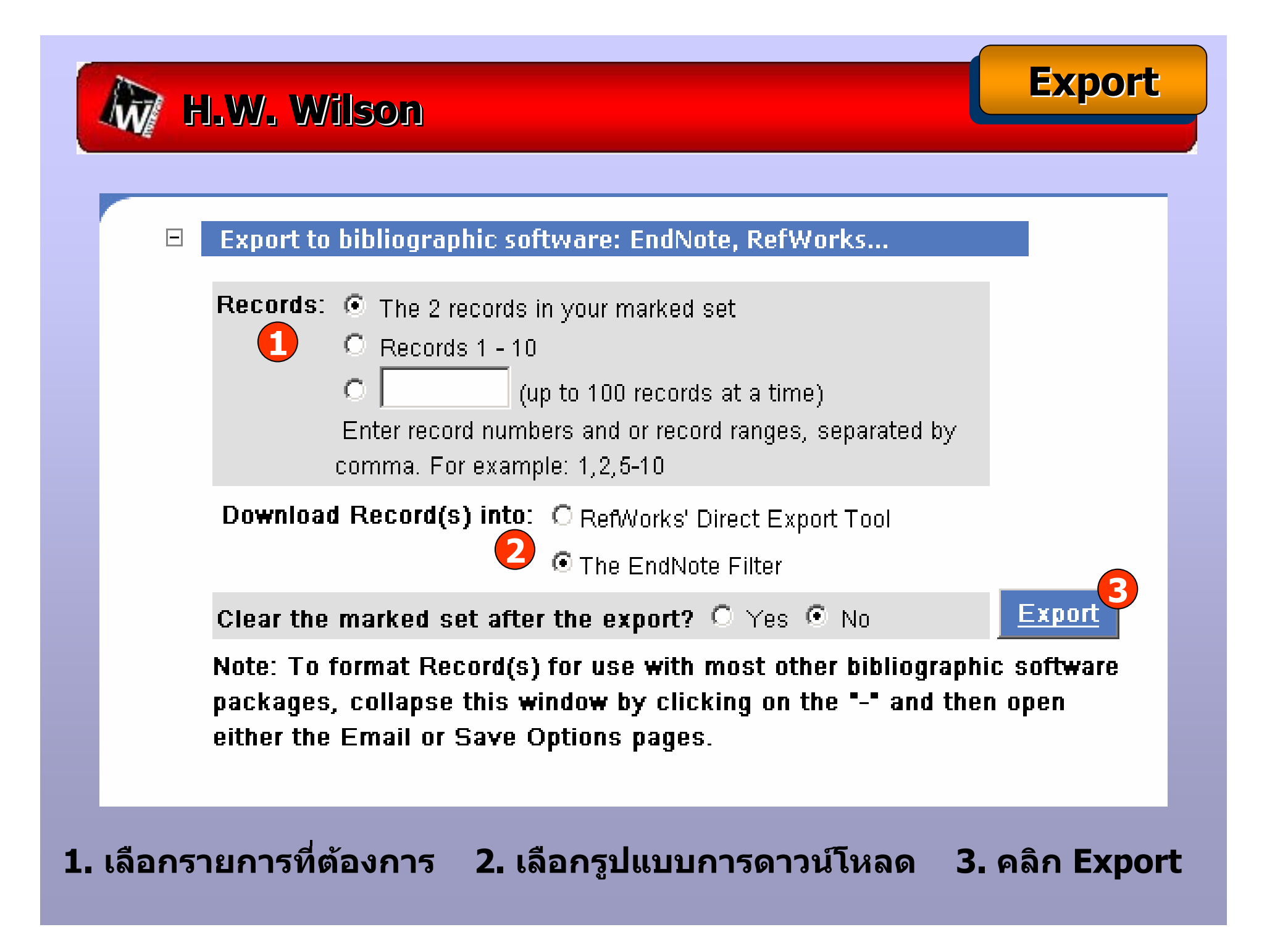

 $p. 14-24$ 

#### **Brief Display Brief Display Brief DisplayE** HW Wilson Results - Microsoft Internet Explorer provided by iGroup  $|B|$   $\times$ Edit View Favorites Tools Help Links  $\mathbf{B}$ Address <sup>@</sup> C:\Documents and Settings\Administrator\Local Settings\Temporary Internet Files\Content.IE5\DQO3752I **v**  $\hat{\mathscr{O}}$ Go SnagIt ET  $\blacktriangle$ Lebowitz, M.A. Ideology and Economic Development. Monthly Review (New York, N.Y.J.v. 56 no. 1 (May 2004) Li, M. After Neoliberalism: Empire, Social Democracy, or Socialism?, Monthly Review (New York, N.Y.J v. 55 no. 8 (January 2004) p. 21-36 Trainor, B.T. Pluralism, Truth, and Social Democracy [Discussion of Michael Walzer, Pluralism and Social

N

**O** Internet

- Democracy]. Dissent v. 49 no. 4 (Fall 2002) p. 69-72 100% Nash, K. Political Sociology Beyond the Social Democratic Nation-State [Review article]. Sociology v. 36 no. 2 (May 2002) p. 437-43
- 100% Power, T.J. Blairism Brazilian style? Cardoso and the "third way" in Brazil. Political Science Quarterly v. 116 no. 4 (Winter 2001/2002) p. 611-36

File.

100%

100%

100%

### **Full/Custom Citation Display Full/Custom Citation Display Full/Custom Citation Display**

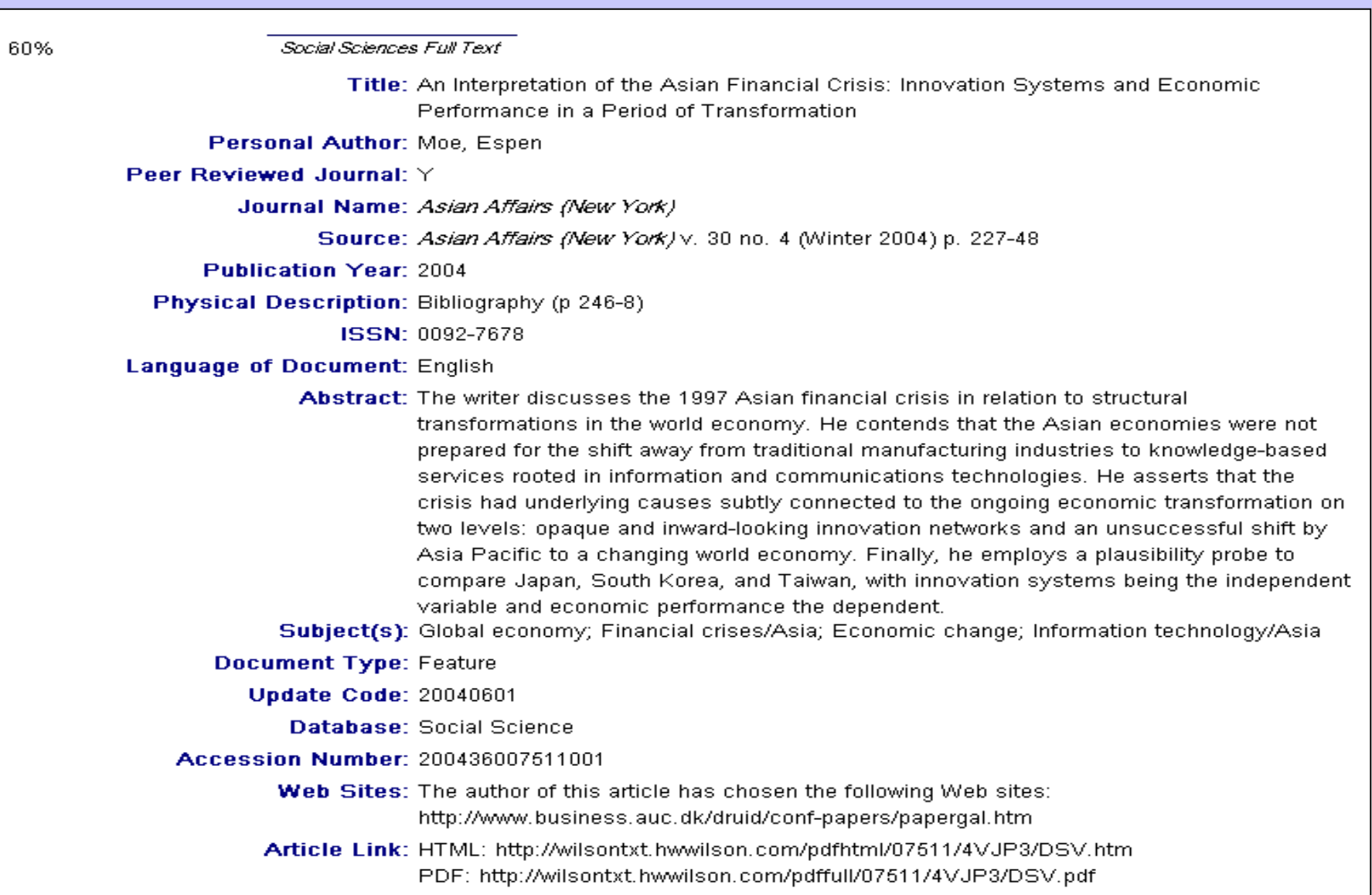

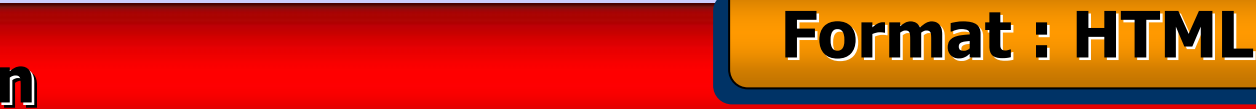

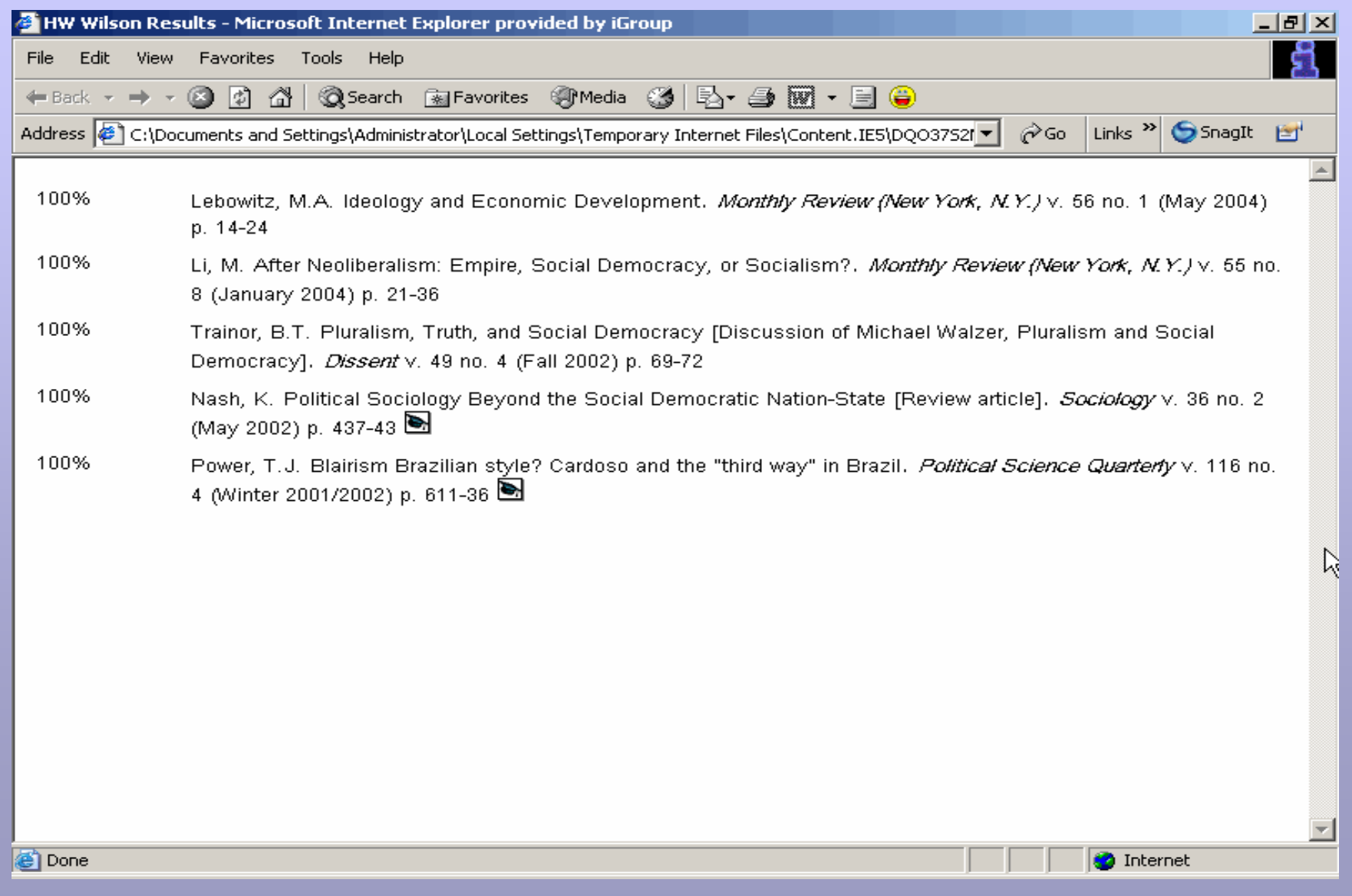

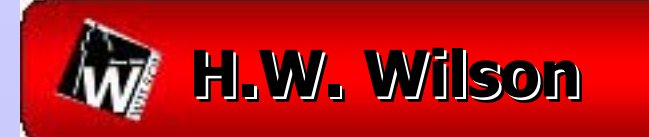

#### **HWWilsonRecords - Notepad**

ا× اصا \_ا

**Format: Text** 

File Edit Format Help

Title: An Interpretation of the Asian Financial  $\verb|crisis: Innovation Systems and Economic Performance in |$ a Period of Iransformation. Personal Author: Moe. Espen Source: Asian Affairs (New York) v. 30 no. 4 (Winter 2004) p. 227-48 Publication Year: 2004 Title: Interstate and Intrastate Dynamics in Southeast Asia's War on Terror Personal Author: Tan, See Seng; Ramakrishna, Kumar Source: SAIS Review v. 24 no. 1 (winter/Spring 2004)  $n.91 - 105$ Publication Year: 2004 Title: Japan-Taiwan Relations: Between Affinity and Reality Personal Author: Lam Peng-Er| source: Asian Affairs (Néw York) v. 30 no. 4 (Winter 2004) p. 249-67 Publication Year: 2004 Title: Arquments Personal Āuthor: Scialabba. George: Walzer. Michael source: Dissent v. 51 no. 1 (Winter 2004) p. 100–3 Publication Year: 2004

### **Format : Rich Text Format : Rich Text Format : Rich Text**

### **H.W. Wilson H.W. Wilson H.W. Wilson**

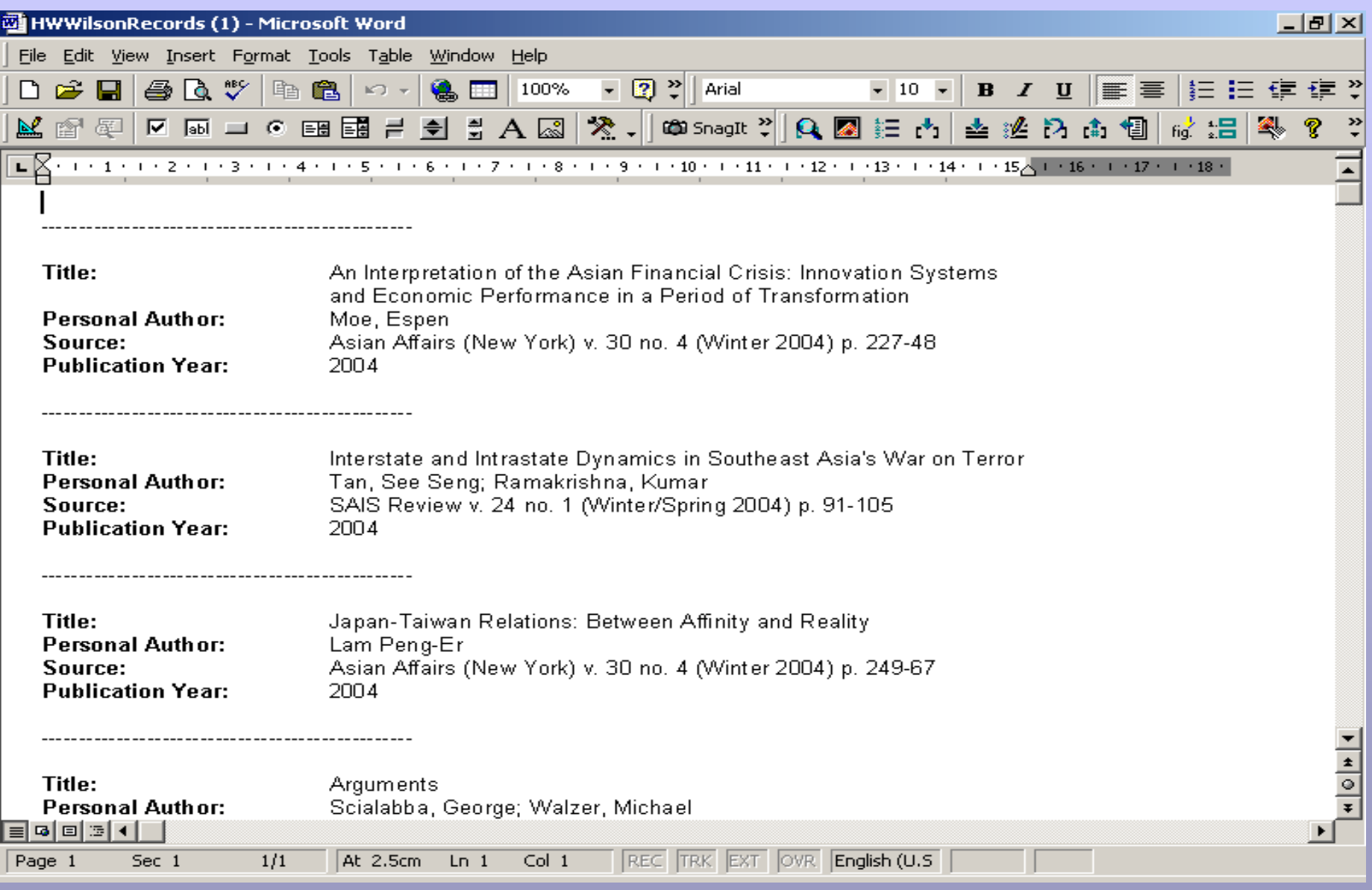

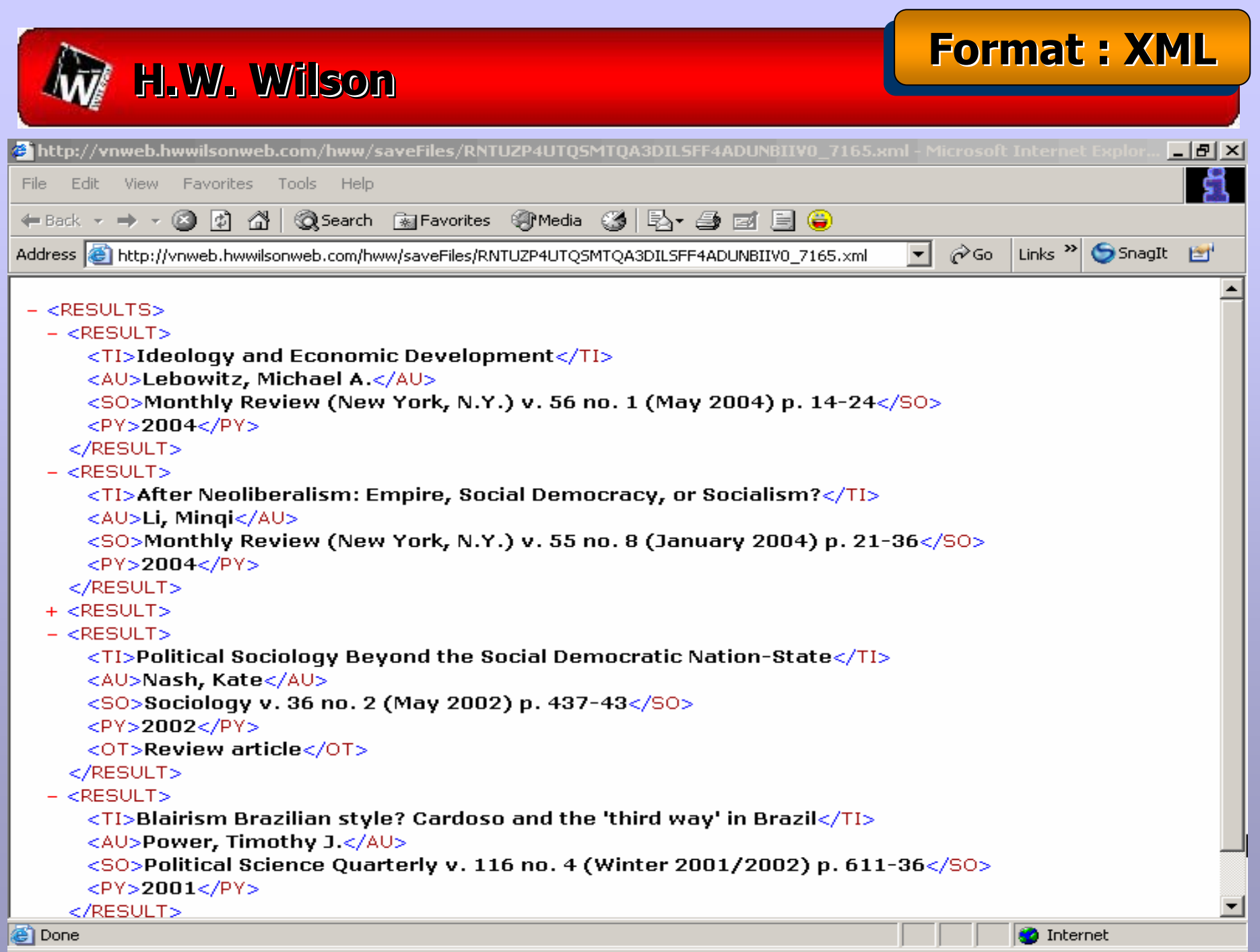

## **H.W. Wilson H.W. Wilson H.W. Wilson Format : Format : Format : Comma-Separate (Spreadsheet Format) Comma-Separate (Spreadsheet Format) Separate (Spreadsheet Format)**

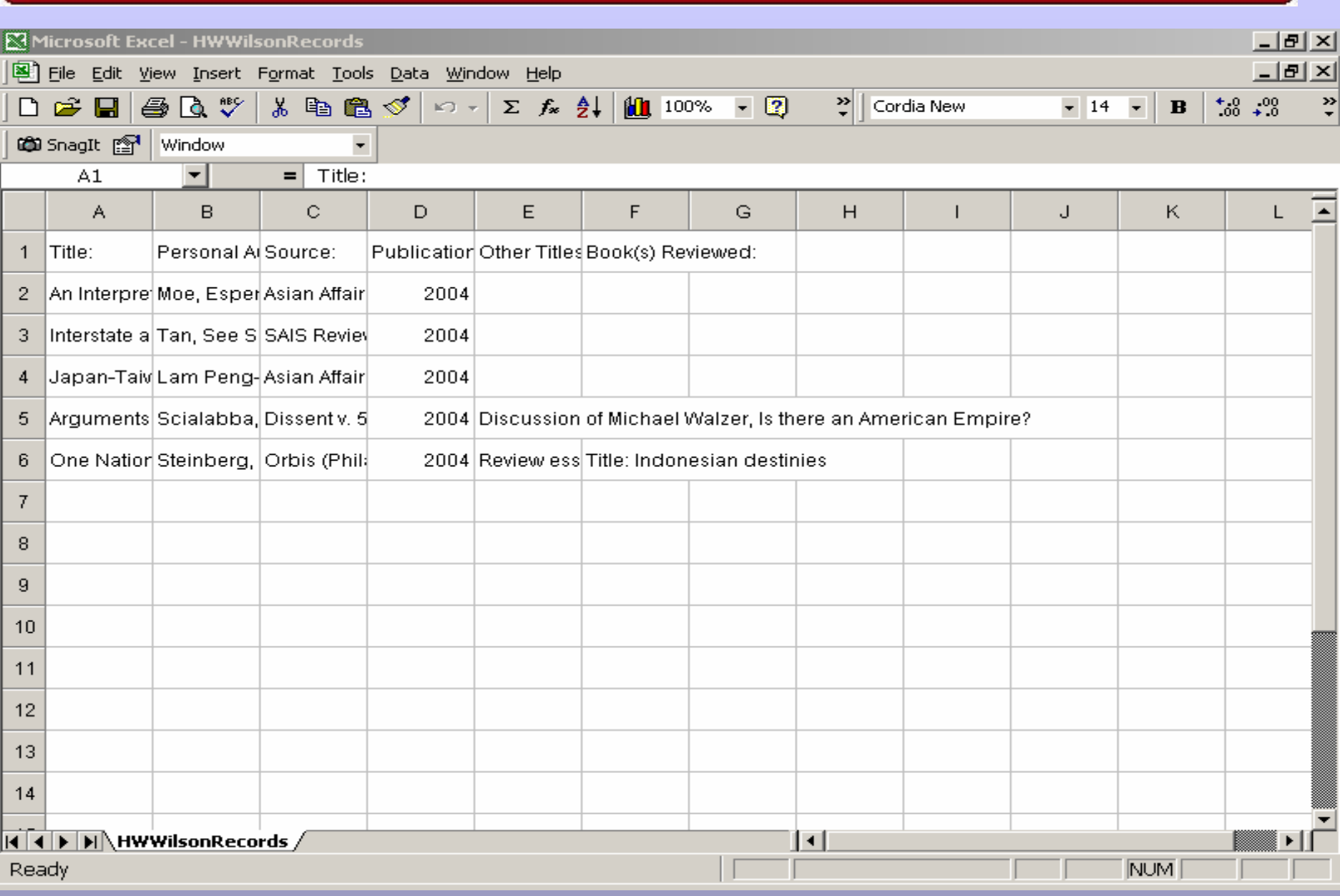

**Format : Export to Bibliographic Software** 

#### **M** HWWilsonRecords - Notepad

**H.W. Wilson** 

 $|$  .  $|$  ol  $\times$   $|$ 

File Edit Format Help

```
\overline{\tau}i: An Interpretation of the Asian Financial Crisis:
Innovation Systems and Economic Performance in a
Period of Transformation
AU: Moe, Espen
lso: Asián Affairs (New York) v. 30 no. 4 (Winter 2004)
b. 227–48
PV: 2004TI: Interstate and Intrastate Dynamics in Southeast
lasia's War on Terror
AU: Tan, See Senq; Ramakrishna, Kumar
SO: SAIS Review v. 24 no. 1 (winter/Spring 2004) p.
91 - 105PY: 2004
\mathsf{TL}\colon Japan–Taiwan Relations: Between Affinity and
|Reality|
|AU: Lam Peng-Er
lso: Asian Affairs (New York) v. 30 no. 4 (Winter 2004)
p. 249 - 67PY: 2004
līī: Arquments.
AU: Scialabba, George; walzer, Michael
SO: Dissent v. 51 no. 1 (Winter 2004) p. 100-3
PY: 2004
```
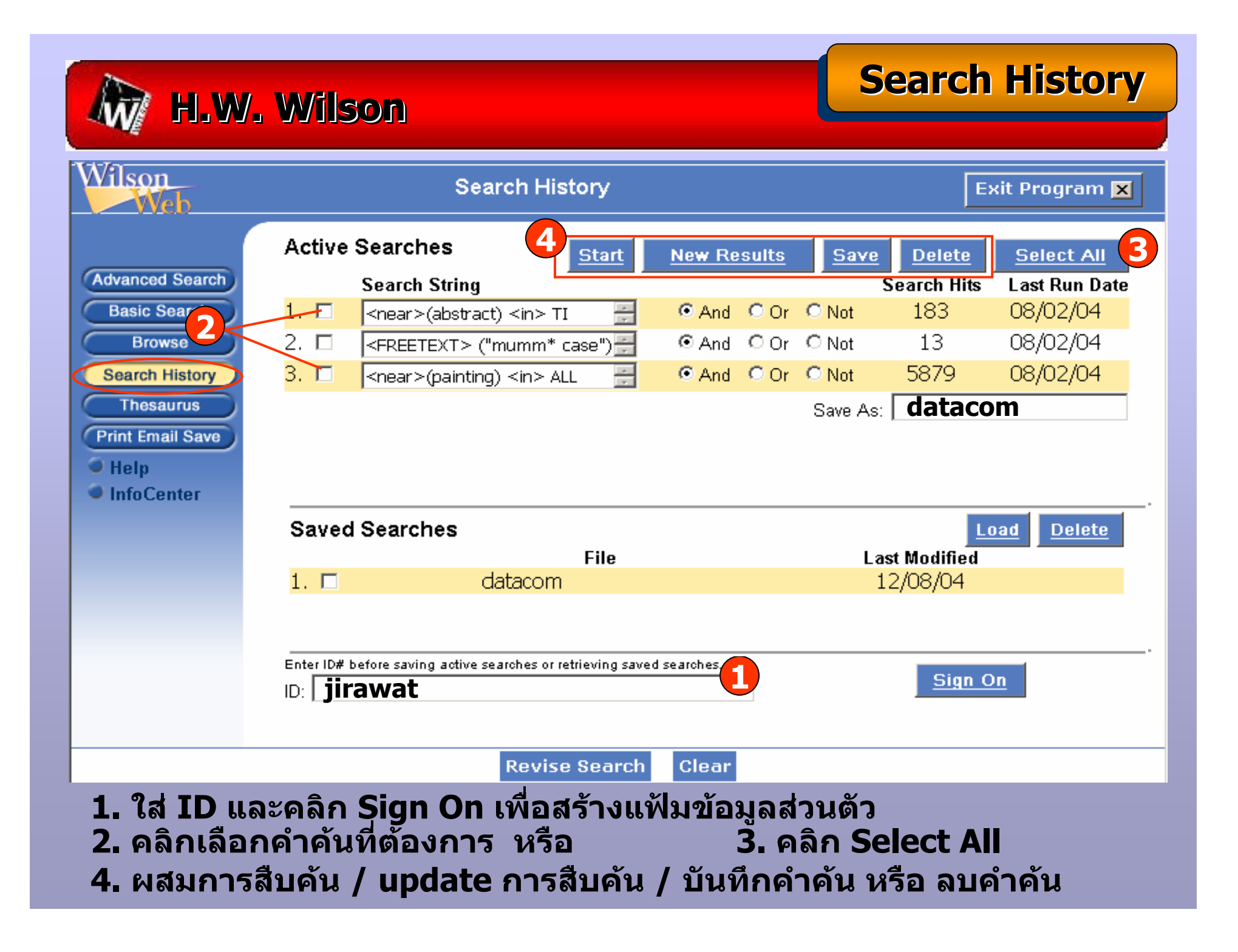

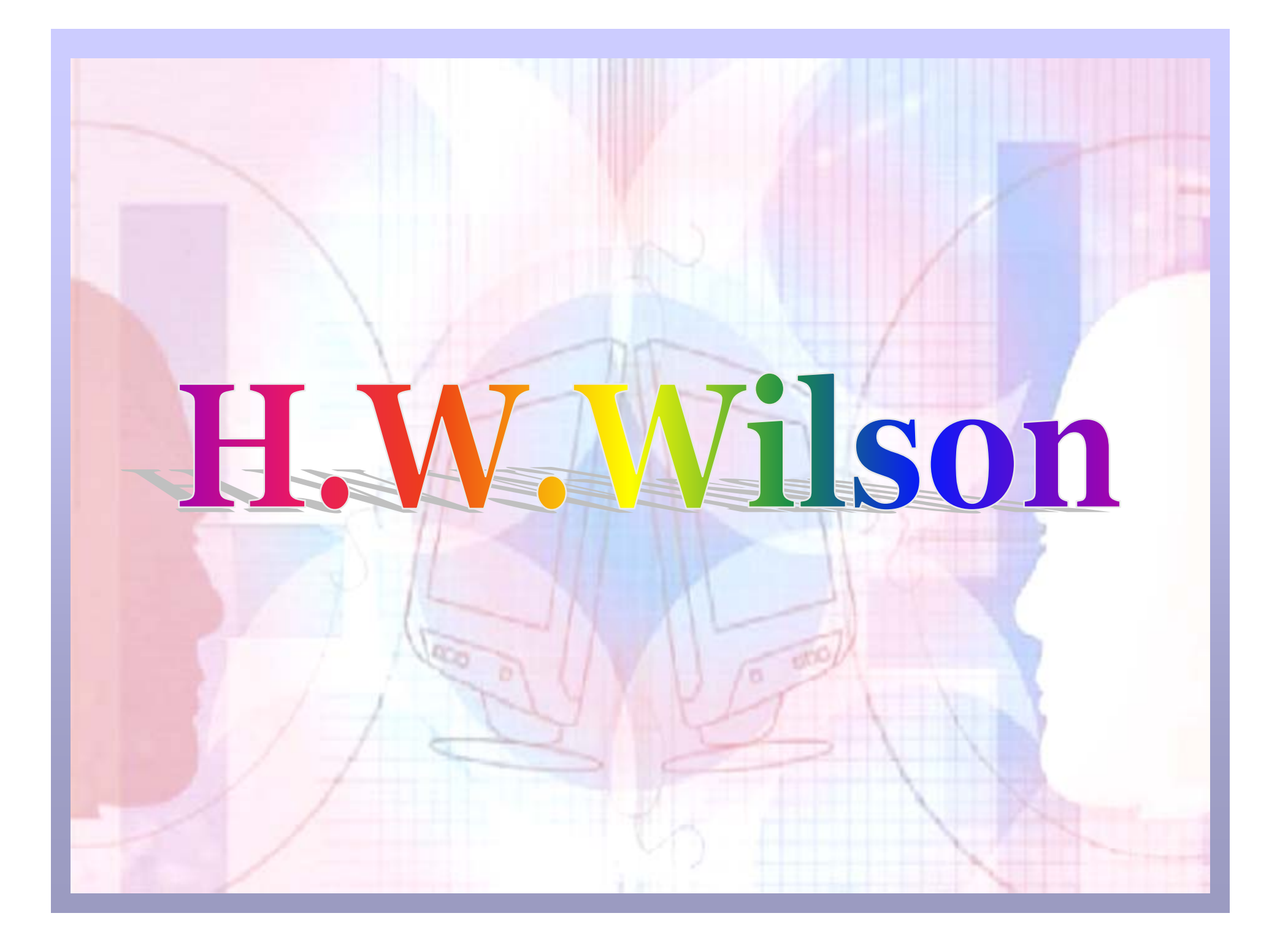